# Package 'CEoptim'

February 20, 2017

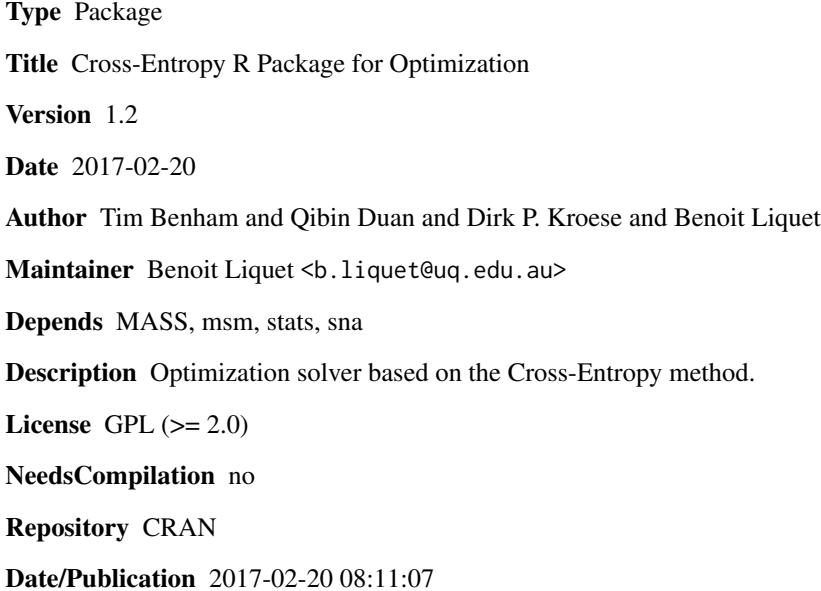

# R topics documented:

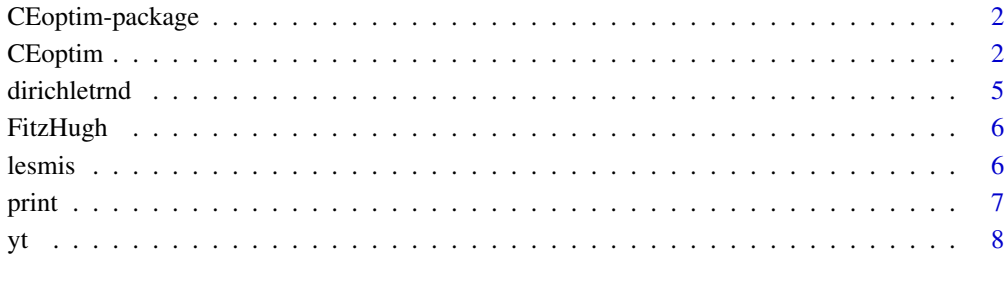

#### $\blacksquare$

#### Description

The CEoptim package provides an optimization solver based on the Cross-Entropy method. The main function [CEoptim](#page-1-1) can be used to solve multi-extremal optimization problems involving discrete, continuous, and mixed variables. In addition, CEoptim implements linear constraints for continuous optimization.

#### Details

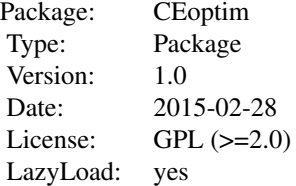

## Author(s)

Tim Benham, Qibin Duan, Dirk P. Kroese, Benoit Liquet <b.liquet@uq.edu.au>

#### References

Benham T., Duan Q., Kroese D.P., Liquet B. (2017) CEoptim: Cross-Entropy R package for optimization. *Journal of Statistical Software*, 76(8), 1-29.

#### See Also

[CEoptim](#page-1-1)

<span id="page-1-1"></span>CEoptim *Cross-Entropy optimizer*

# Description

CEopt is an optimization function based on the Cross-Entropy method

#### Usage

CEoptim(f, f.arg=NULL, maximize=FALSE, continuous=NULL, discrete=NULL, N=100L, rho=0.1, iterThr=1e4L, noImproveThr=5, verbose=FALSE)

#### CEoptim 3

# Arguments

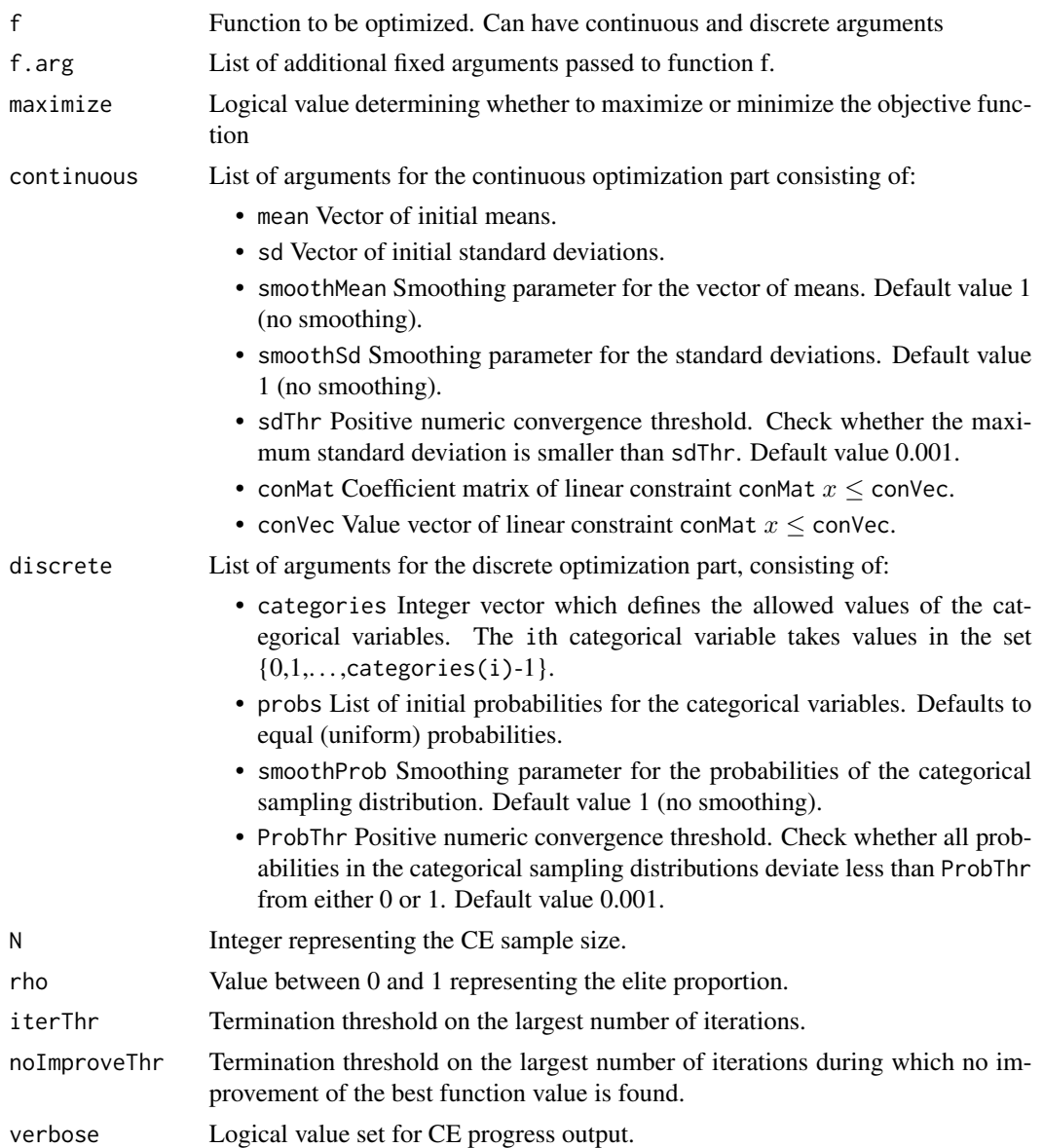

# Value

CEoptim returns an object of class "CEoptim" which is a list with the following components.

- optimum Optimal value of f.
- optimizer List of the location of the optimal value, consisting of:
	- continuous Continuous part of the optimizer.
	- discrete Discrete part of the optimizer.
- termination List of termination information consisting of:
- niter Total number of iterations upon termination.
- convergence One of the following statements:
	- \* Not converged, if the number of iterations reaches iterThr;
	- \* The optimum did not change for noImproveThr iterations, if the best value has not improved for noImproveThr iterations;
	- \* Variances converged, otherwise.
- states List of intermediate results computed at each iteration. It consists of the iteration number (iter), the best overall value (optimum) and the worst value of the elite samples, (gammat). The means (mean) and maximum standard deviations (maxSd) of the elite set are also included for continuous cases, and the maximum deviations (maxProbs) of the sampling probabilities to either 0 or 1 are included for discrete cases.
- states.probs List of categorical sampling probabilities computed at each iteration. Will only be returned for discrete and mixed cases.

#### **Note**

Although partial parameter passing is allowed outside lists, it is recommended that parameters names are specified in full. Parameters inside lists have to specified completely.

Because CEoptim is a random function it is useful to (1) set the seed for the random number generator (for testing purposes), and (2) investigate the quality of the results by repeating the optimization a number of times.

#### Author(s)

Tim Benham, Qibin Duan, Dirk P. Kroese, Benoit Liquet

#### References

Benham T., Duan Q., Kroese D.P., Liquet B. (2017) CEoptim: Cross-Entropy R package for optimization. *Journal of Statistical Software*, 76(8), 1-29.

Rubinstein R.Y. and Kroese D.P. (2004). *The Cross-Entropy Method*. Springer, New York.

#### Examples

## Maximizing the Peaks Function

```
fun \leq function(x){
return(3*(1-x[1])^2*exp(-x[1]^2 - (x[2]+1)^2)
-10*(x[1]/5-x[1]^3 - x[2]^5)*exp(-x[1]^2 - x[2]^2)-1/3*exp(-(x[1]+1)^2 - x[2]^2)set.seed(1234)
mu0 \leq -c(-3,-3); sigma0 \leq -c(10,10)res <- CEoptim(fun,continuous=list(mean=mu0, sd=sigma0), maximize=TRUE)
## To extract the Optimal value of fun
```
#### <span id="page-4-0"></span>dirichletrnd 5

```
res$optimum
## To extract the location of the optimal value
res$optimizer$continuous
## print function gives the following default values
print(res)
```
dirichletrnd *Dirichlet generator*

# Description

Random generation for the Dirichlet distribution

# Usage

```
dirichletrnd(a, n)
```
#### Arguments

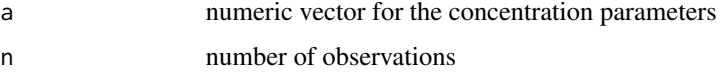

# Value

dirichletrnd generates n random observations from a Dirichlet distribution

# Author(s)

Tim Benham, Qibin Duan, Dirk P. Kroese, Benoit Liquet

# References

Kroese D.P., Taimre T., Botev Z.I. (2011), *Handbook of Monte Carlo Methods*, John Wiley & Sons.

# Examples

```
## Generation from the Dirichlet distribution
## with parameter a=(1,2,3,4,5)set.seed(12345)
a \le -1:5n < -10y <- dirichletrnd(a,n)
y
```
<span id="page-5-0"></span>

#### Description

The data correspond to the values  $V(t)$  of the FitzHugh-Nagumo differential equations

 $V'(t) = c^*(V(t) - (V(t)^3)/3 + R(t))$ 

 $R'(t) = -(1/c)*(V(t) - a + b*R(t))$ 

at times 0, 0.05,..,20.0, with parameters  $a = 0.2$ ,  $b = 0.2$ ,  $c = 3$  and initial conditions  $V(0) = -1$ ,  $R(0)=1$ , and adding gaussian noise with standard deviation 0.5.

#### Usage

data(FitzHugh)

#### Format

A numeric vetor of length 401

#### References

Nagumo, J. and Arimoto, S. and Yoshizawa, S. (1962) An active pulse ransmission line simulating nerve axon, *Proceedings of the IRE*, 50 (10), 2061–2070.

Ramsay, J.O. and Hooker, G. and Campbell, D. and Cao J. (2007) Parameter estimation for differential equations: A generalized smoothing approach, *Journal of the Royal Statistical Society, Series B* 69 (5) 741–796.

Benham T., Duan Q., Kroese D.P., Liquet B. (2017) CEoptim: Cross-Entropy R package for optimization. *Journal of Statistical Software*, 76(8), 1-29.

### Examples

```
## Plot the data
data(FitzHugh)
plot(FitzHugh,col="blue")
```
lesmis *Network data from Les Miserables*

#### **Description**

An R implementation of Donald Knuth's social network graph describing the interaction of characters in Vicor Hugo's novel Les Miserables. Each node represents a character, and edges connect any pair of characters that coappear. The weights of the edges are the number of such coapperances.

<span id="page-6-0"></span>print the contract of the contract of the contract of the contract of the contract of the contract of the contract of the contract of the contract of the contract of the contract of the contract of the contract of the cont

#### Usage

data(lesmis)

#### Format

Matrix of weights (77x77)

# References

Knuth, D.E. (1993) *The Stanford GraphBase: A Platform for Combinatorial Computing*, ACM Press: Reading MA

Benham T., Duan Q., Kroese D.P., Liquet B. (2017) CEoptim: Cross-Entropy R package for optimization. *Journal of Statistical Software*, 76(8), 1-29.

# Examples

## Display the social network graph data(lesmis) gplot(lesmis,gmode="graph")

print *Print method for the CEoptim object*

#### Description

Produce print method for class "CEoptim"

# Usage

```
## S3 method for class 'CEoptim'
print(x, \ldots)
```
#### Arguments

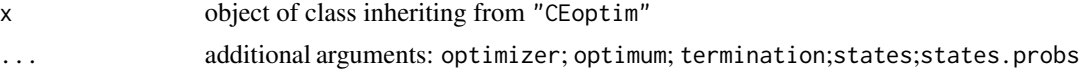

#### Details

print method for "CEoptim" class, returns by default the main description of the x object including: optimizer; optimum; termination. To get the states and states.probs outputs, one should specify the corresponding argument to "TRUE".

# Author(s)

Tim Benham, Qibin Duan, Dirk P. Kroese, Benoit Liquet

### <span id="page-7-0"></span>References

Benham T., Duan Q., Kroese D.P., Liquet B. (2017) CEoptim: Cross-Entropy R package for optimization. *Journal of Statistical Software*, 76(8), 1-29.

#### See Also

[CEoptim](#page-1-1)

#### Examples

## Maximizing the Peaks Function

```
fun <- function(x){
return(3*(1-x[1])^2*exp(-x[1]^2 - (x[2]+1)^2)
-10*(x[1]/5-x[1]^3 - x[2]^5)*exp(-x[1]^2 - x[2]^2)-1/3*exp(-(x[1]+1)^2 - x[2]^2)set.seed(1234)
mu0 \leq -c(-3,-3); sigma0 \leq -c(10,10)res <- CEoptim(fun,continuous=list(mean=mu0, sd=sigma0), maximize=TRUE)
## Print method provides by default
## optimizer; optimum and termination.
print(res)
## To print only the Optimal value of fun
print(res,optimum=TRUE)
## To print only the location of the optimal value
print(res,optimizer=TRUE)
## To print only termination information
print(res,termination=TRUE)
```
yt *Simulated cumulative data from an AR(1) model with regime switching*

#### Description

yt represents the added value of a stock at time t, at day  $t=1,2,...,300$ ; that is, the increase (which may be negative) in stock price relative to the price at time t=0.

#### Usage

data(yt)

# Format

Numeric vector of length 300

#### yt two states of the states of the states of the states of the states of the states of the states of the states of the states of the states of the states of the states of the states of the states of the states of the state

# References

Benham T., Duan Q., Kroese D.P., Liquet B. (2017) CEoptim: Cross-Entropy R package for optimization. *Journal of Statistical Software*, 76(8), 1-29.

# Examples

```
## Plot the yt data
data(yt)
plot(yt,type="l",col="blue")
```
# <span id="page-9-0"></span>Index

∗Topic datasets FitzHugh, [6](#page-5-0) lesmis, [6](#page-5-0) yt, [8](#page-7-0) ∗Topic package CEoptim-package, [2](#page-1-0) CEoptim, *[2](#page-1-0)*, [2,](#page-1-0) *[8](#page-7-0)* CEoptim-package, [2](#page-1-0) dirichletrnd, [5](#page-4-0) FitzHugh, [6](#page-5-0) lesmis, [6](#page-5-0)

print, [7](#page-6-0)

yt, [8](#page-7-0)